| Service                   | Current path                                   | New path (as of 12 July)                               | Required permission       |
|---------------------------|------------------------------------------------|--------------------------------------------------------|---------------------------|
| Download                  | Technical Connection >                         | Technical Connection >                                 | Self Service Certificate  |
| Agent                     | Technical User Administration > Download Agent | Download Agent                                         | Admin                     |
| EurexOTC                  | Technical Connection >                         | Technical Connection >                                 | Self Service Certificate  |
| Clear FpML                | Technical User Administration                  | Requests & Configuration >                             | Admin                     |
| Account                   | > EurexOTC Clear FpML                          | Self-Service Certificates >                            | 7.6                       |
|                           | Account                                        | EurexOTC Clear FpML Account                            |                           |
| T7 GUIs                   | Technical Connection >                         | Technical Connection >                                 | Self Service Certificate  |
|                           | Technical User Administration                  | Requests & Configuration >                             | Admin                     |
|                           | > T7 GUIs                                      | Self-Service Certificates > <b>T7</b>                  |                           |
|                           |                                                | GUIs                                                   |                           |
| FIXML                     | Technical Connection >                         | Technical Connection >                                 | Self Service Certificate  |
| Account                   | Technical User Administration                  | Requests & Configuration >                             | Admin                     |
|                           | > FIXML Account                                | Self-Service Certificates >                            |                           |
|                           |                                                | FIXML Account                                          |                           |
| Eurex Repo                | Technical Connection >                         | Technical Connection >                                 | Self Service Certificate  |
| Certificates              | Technical User Administration                  | Requests & Configuration >                             | Admin                     |
|                           | > Eurex Repo Certrificates                     | Self-Service Certificates >                            |                           |
|                           |                                                | Eurex Repo Certificates                                |                           |
| Eurex Clearing            | Technical Connection >                         | Technical Connection >                                 | Self Service Certificate  |
| GUIs Network              | Technical User Administration                  | Requests & Configuration >                             | Admin or Technical        |
|                           | > Eurex Clearing GUIs                          | Self-Service Certificates >                            | Connection Maintenance    |
| N.Ai.                     | Network Table is a Comment in a                | Eurex Clearing GUIs Network                            | Calf Camilian Cambificata |
| Margin                    | Technical Connection >                         | Technical Connection >                                 | Self Service Certificate  |
| Calculator API<br>Account | Technical User Administration                  | Requests & Configuration > Self-Service Certificates > | Admin                     |
| Account                   | > Margin Calculator API<br>Account             | Margin Calculator API Account                          |                           |
| Buy-In Agent              | Technical Connection >                         | Technical Connection >                                 | Self Service Certificate  |
| Account                   | Technical User Administration                  | Requests & Configuration >                             | Admin                     |
| Account                   | > Buy-In Agent Account                         | Self-Service Certificates > <b>Buy-</b>                | 7.6                       |
|                           | and the second                                 | In Agent Account                                       |                           |
| T7 WebApp                 | Technical Connection >                         | Technical Connection >                                 | Self Service Certificate  |
|                           | Technical User Administration                  | Requests & Configuration >                             | Admin                     |
|                           | > T7 WebApp                                    | Self-Service Certificates > <b>T7</b>                  |                           |
|                           |                                                | WebApp                                                 |                           |
| Report Engine             | Technical Connection >                         | Technical Connection >                                 | Self Service Certificate  |
| User                      | Technical User Administration                  | Requests & Configuration >                             | Admin                     |
|                           | > Report Engine User                           | Self-Service Certificates >                            |                           |
|                           |                                                | Report Engine User                                     |                           |
| Upload Engine             | Technical Connection >                         | Technical Connection >                                 | Self Service Certificate  |
| User                      | Technical User Administration                  | Requests & Configuration >                             | Admin                     |
|                           | > Upload Engine User                           | Self-Service Certificates >                            |                           |
|                           |                                                | Upload Engine User                                     |                           |

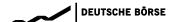

## Member Section 2.3: Technical Connection | Navigation Overview

| Incidents                                                                  | Technical Connection > Incidents                                                   | Technical Connection > Incident Tickets                                                | Incident Ticket<br>Maintenance                                                   |
|----------------------------------------------------------------------------|------------------------------------------------------------------------------------|----------------------------------------------------------------------------------------|----------------------------------------------------------------------------------|
| New 10G<br>Connections                                                     | Technical Connection > Request & Configuration > New Request                       | Technical Connection > Requests & Configuration > 10 Gbit/s Co-Location Connections    | Technical Connection Maintenance or Approval Technical Connection Request        |
| New non-10G<br>Connections                                                 | Technical Connection > Request & Configuration > New Request                       | Technical Connection > Requests & Configuration > Leased Line and Internet Connections | Technical Connection Maintenance <i>or</i> Approval Technical Connection Request |
| Session<br>requests<br>(New, Change,<br>Cancel, Reset<br>PW)               | Technical Connection > Request & Configuration > New Request                       | Technical Connection > Requests & Configuration > Sessions                             | Technical Connection Maintenance <i>or</i> Approval Technical Connection Request |
| New Clearing GUI Certificate / Clearing GUI network maintenance (internet) | Technical Connection > Request & Configuration > New Request                       | Technical Connection > Requests & Configuration > Certificates                         | Technical Connection Maintenance <i>or</i> Approval Technical Connection Request |
| Entitlement<br>Configurations                                              | Technical Connection > Request & Configuration > New Request                       | Technical Connection > Requests & Configuration > Entitlement Configuration            | Technical Connection Maintenance <i>or</i> Approval Technical Connection Request |
| Provider<br>Relationships                                                  | Technical Connection > Request & Configuration > New Request > Providers           | Technical Connection > Requests & Configuration > Providers                            | Technical Connection Maintenance <i>or</i> Approval Technical Connection Request |
| Participant<br>Relationships                                               | Technical Connection > Request & Configuration > New Request > Participants        | Technical Connection > Requests & Configuration > Participants                         | Technical Connection Maintenance <i>or</i> Approval Technical Connection Request |
| Connectivity Overview per Location                                         | Technical Connection > Request & Configuration > Overview                          | Technical Connection > Requests & Configuration > Location Overview                    | Technical Connection Maintenance <i>or</i> Approval Technical Connection Request |
| Request<br>Basket /<br>Overview                                            | Technical Connection > Request & Configuration > Request Basket / Request Overview | Technical Connection > Requests & Configuration > Request Overview                     | Technical Connection Maintenance <i>or</i> Approval Technical Connection Request |
| Monitors &<br>Statistics                                                   | Technical Connection > Monitors and Statistics                                     | Technical Connection > Monitors and Statistics                                         | Any "Technical<br>Connection" permission                                         |

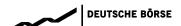

## Member Section 2.3: Technical Connection | Navigation Overview

| Download | Technical Connection >        | Technical Connection >     | Self Service Certificate |
|----------|-------------------------------|----------------------------|--------------------------|
| Agent    | Technical User Administration | Download Agent             | Admin                    |
| API Hub  | n/a (new service)             | Technical Connection > API | Self Service Certificate |
|          | , ,                           | Hub                        | Admin                    |
|          |                               |                            |                          |